451/2 COMPUTER STUDIES PAPER<sub>2</sub> JULY / AUGUST 2009 2 ½ HOURS

# **JOINT INTERSCHOOLS EVALUATION TESTS JISET 2009**

## COMPUTER STUDIES PAPER 451/2 JULY / AUGUST 2009

## **INSTRUCTIONS TO CANDIDATES.**

- *Type your name and index number at the top right hand corner of each printout.*
- *Sign and write the date of the examination below the name and index number on each printout.*
- *Write your name and index number on the diskette.*
- *Write the name and version of the software used for each question attempted in the answer sheet.*
- *Passwords should not be used while saving in the diskettes.*
- *Answer all the questions*
- *All questions carry equal marks.*
- *All answers must be saved in your diskette.*
- *Make a printout of the answers on the answers sheets provided.*
- *Hand in all the printouts and the diskette.*

#### 2

1 (a). Using a word processing package, type the passage below as it appears and save it as A:\CHEMICALSDOC1 (31 marks)

## **CHEMICAL REACTIONS** AND **EOUATIONS**

#### **Chemical reactions**

In form 1 we discussed about mixtures and how they can be separated. **A** mixture can be separated by physical means as it if formed through a physical or temporary change. A compound is formed by a chemical or permanent change.

#### **Differences between physical and chemical changes**

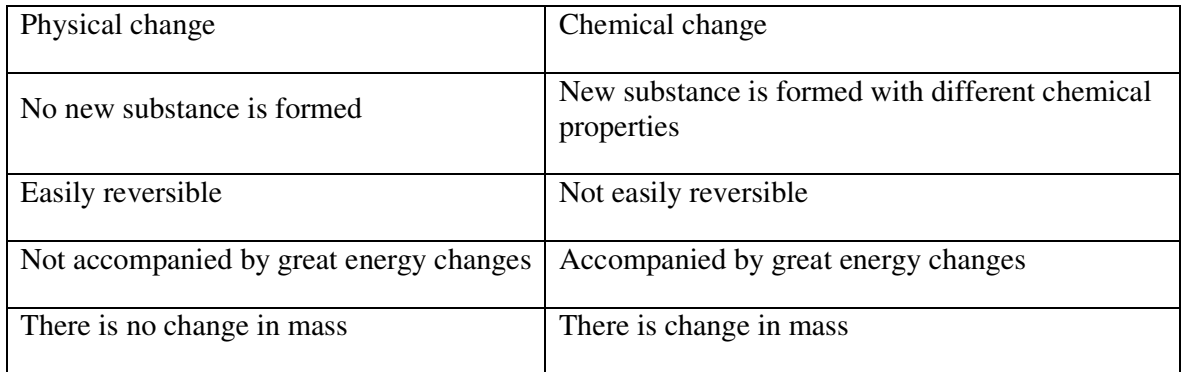

We can represent a chemical change by use of a chemical equation. A chemical equation is a quantitative summary of investigation into a chemical reaction. It shows how the items are arranged in a given reaction. The equation can be represented using names of reactants and products. This is a word equation. For example when sulphur burns in oxygen, it can be represented as;

Sulphur + oxygen  $\longrightarrow$  sulphur (IV) oxide

When chemical symbols and formulae are used to write the equation, it is called a chemical equation. *A chemical equation has the following:* 

i. Reactants are written on the left of the arrow. Reactants are substances that go

ii. through a chemical change

iii. Products are written on the right of the arrow. Products are the new substances formed after a chemical change

iv. The physical state at which the substances are is also indicated using a small letter in brackets as shown below.

v. Symbols of elements and formulae of compounds must be correctly represented

vi. The equation must be balanced since according to the Law of Conservation of Matter, atoms cannot be created nor destroyed

vii. The plus + sign on the left means it "reacts with" the arrow H> means "to form" and the plus + sign on the right means "and"

#### **For example**

Sodium hydrogen carbonate + Ethanoic acid  $\longrightarrow$  Sodium ethanoate solution+ water + carbon (IV) oxide

Download lots of Free KCSE MOCK PAST PAPERS @ www.kcse-online.info  $NAHCO<sub>3 (s)</sub> + CH<sub>3</sub>COOH<sub>(aq)</sub> \longrightarrow CH<sub>3</sub>COONa<sub>(aq)</sub> + H<sub>2</sub>O(I) + CO<sub>(2) (g)</sub>$ 

Examples of equations Write a word and a chemical equation to show burning of hydrogen in air  $Hydrogen + oxygen \longrightarrow water$  $H_2 + O_2 \longrightarrow H_2O$ 

Nitrogen reacts with oxygen at high temperatures to form Nitrogen 11 Oxide  $N_{2(g)} + O_{2(g)}$  -2NO<sub>(g)</sub>

Nitrogen (II) oxide is immediately reacts with air to form brown fumes of Nitrogen oxide.

 $2NO_{(g)} + O_{(g)}$  2NO<sub>2(g)</sub>

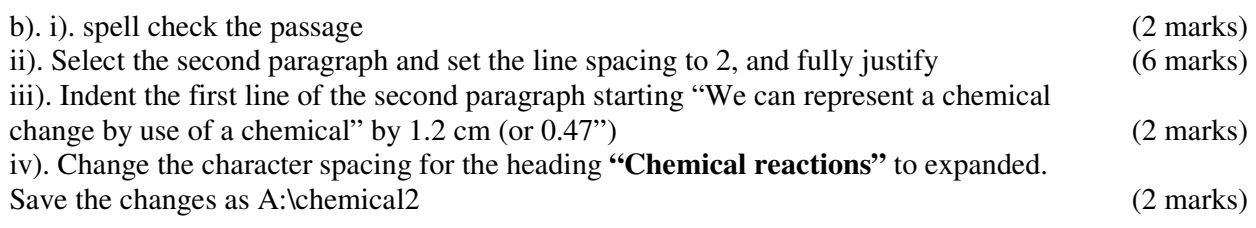

Ci). i). retrieve Chemicalsdocl and add the following text (6 marks)

### **Uses of sulphur**

- It is used as a medicinal drug to treat fungal infections in the skin.
- it is used as an insecticide.
- it is used in the manufacture of carbon disulphide.
- it is in the manufacture of sulphuric acid.
- it is used in the hardening of rubber to make it more useful. This is called vulenniz
- it is used in the manufacture of metals, gun powder, explosives and fire wax.
- it is used in the manufacture of sodium thiosulphate used in photography.
- used in the manufacture of artificial hair dyes.
- manufacture of calcium hydrogensulphate for blanching wood pulp.

ii). Save the changes as A:\chemicals3 (1 mark)

2). As an administrator of the Garden Hardware Company, you are expected to use the spreadsheet to produce accurate monthly sales statistics for each sales area.

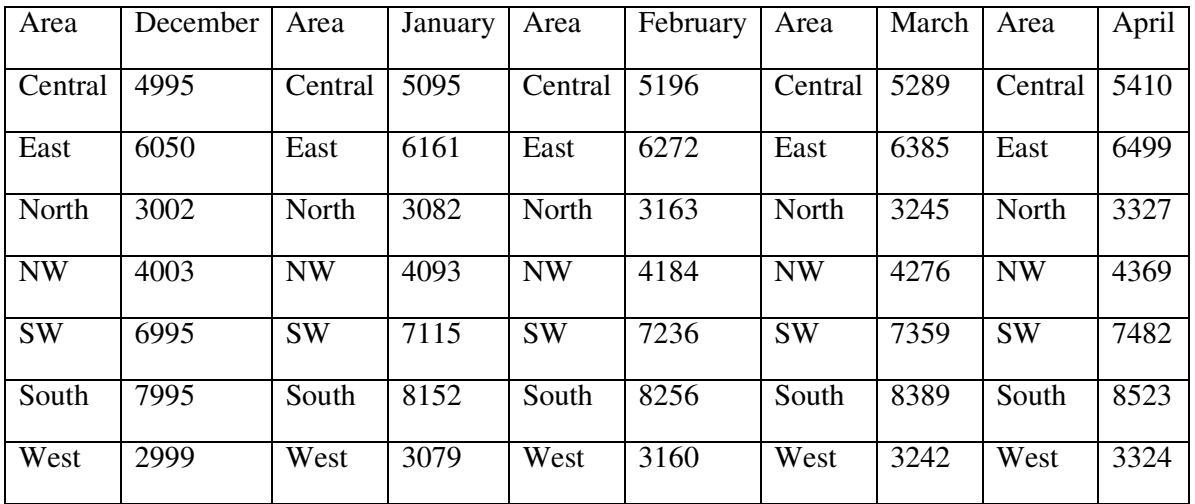

4

a). setup a spreadsheet file in the most appropriate format that shows:

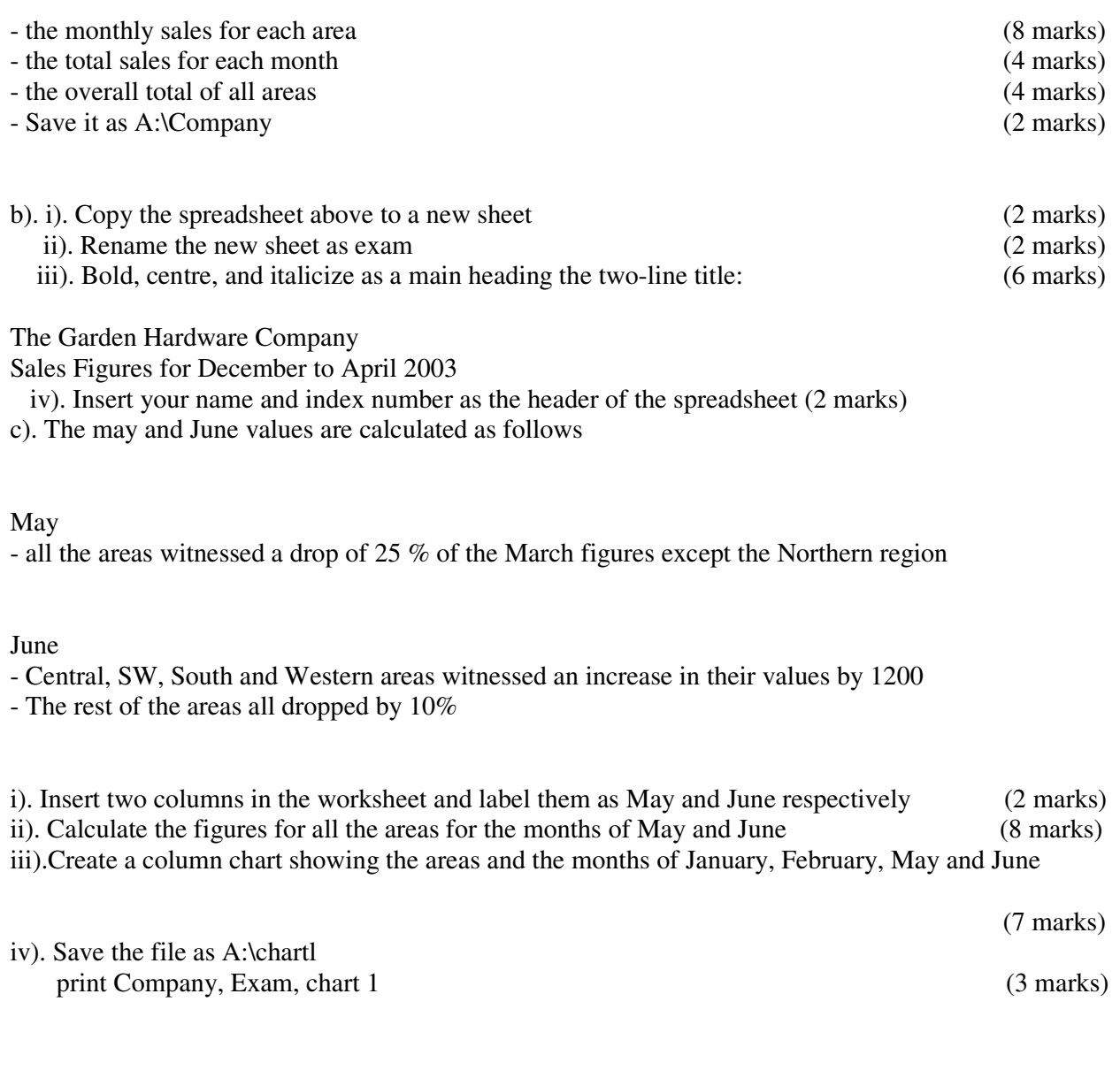